# セルオートマトン モデリングとシミュレーション

2020年度

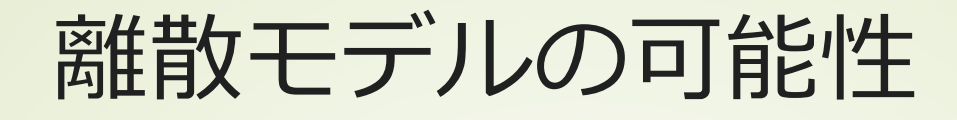

#### ■離散(discrete)

- ■値が飛び飛び、例えば整数の値しかとら ない
- ■連続的な時間ではなく、ある時間間隔 で観測する
- ■空間もある間隔で観測する、あるいは ある区間の平均を観測する

状態も離散化

©只木進一(佐賀大学)

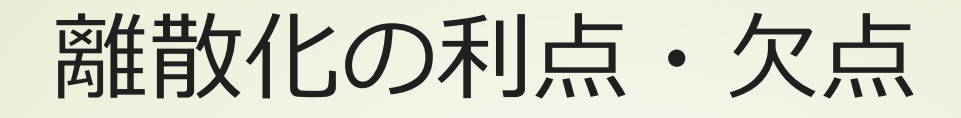

■微分方程式に書けない変化 発展の規則として記述できる 本当に正しいかの検証が必要 シミュレーション ■規則として記述できる 整数演算は高速 計算誤差が出ない

©只木進一(佐賀大学)

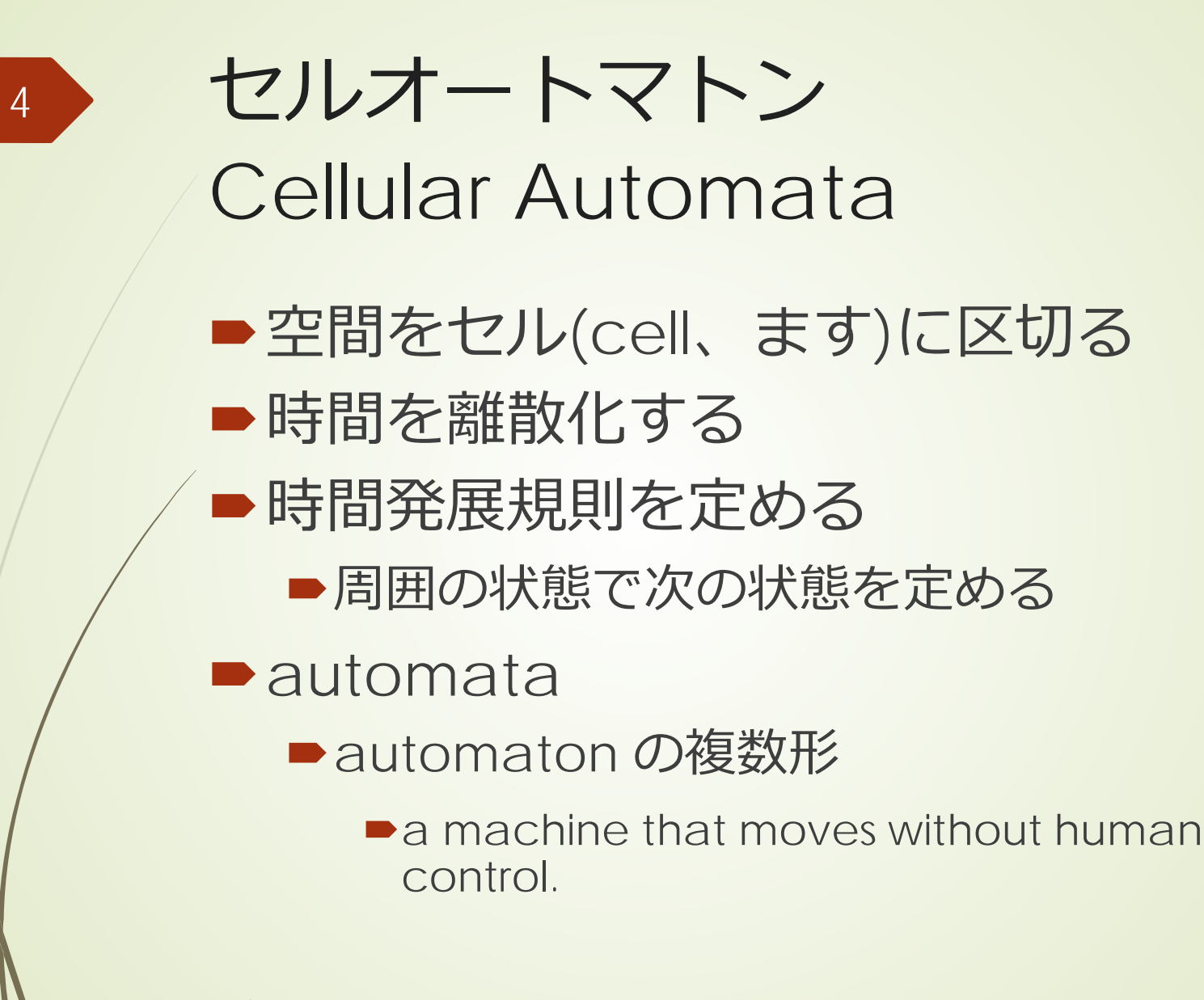

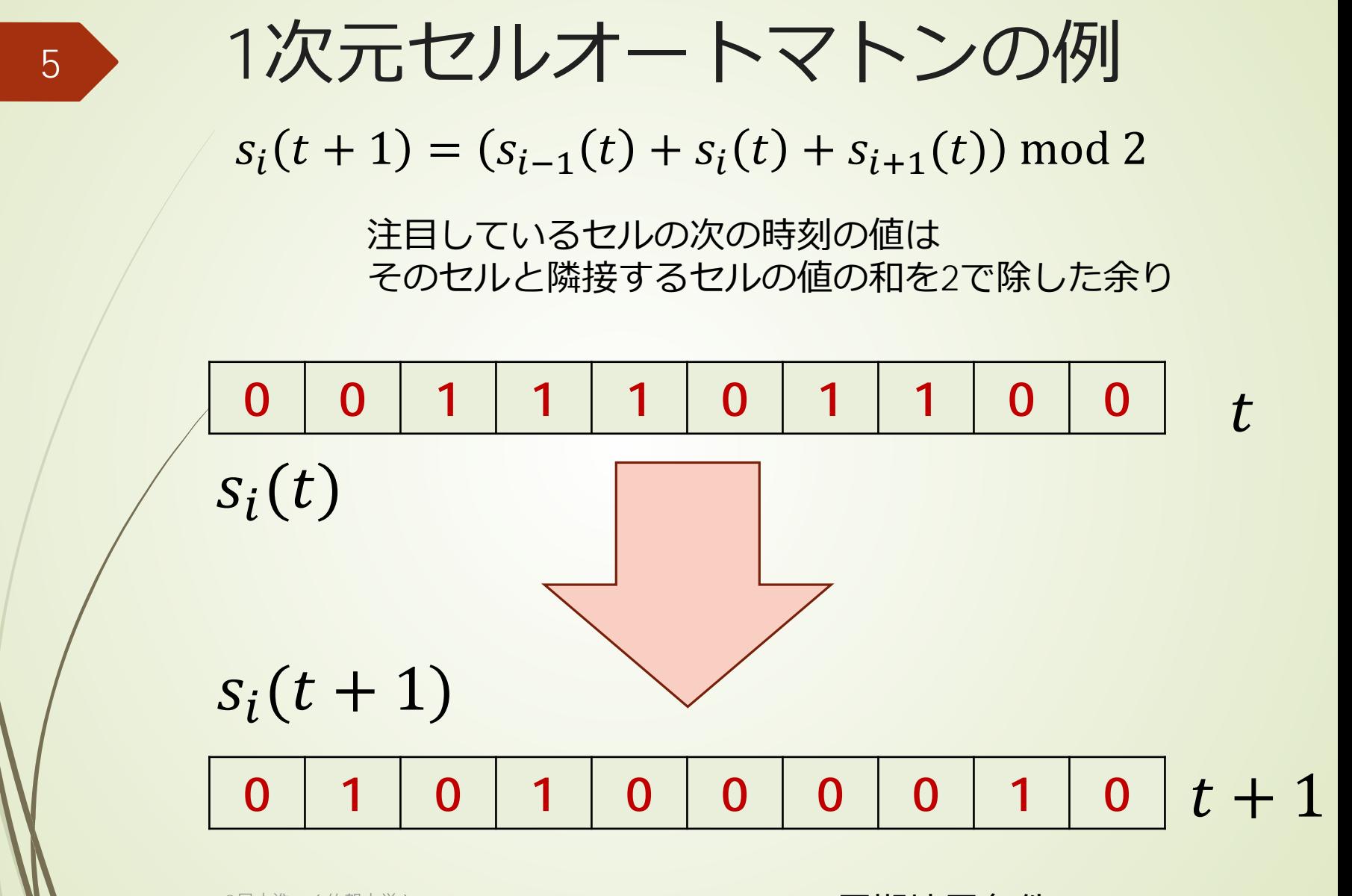

周期境界条件

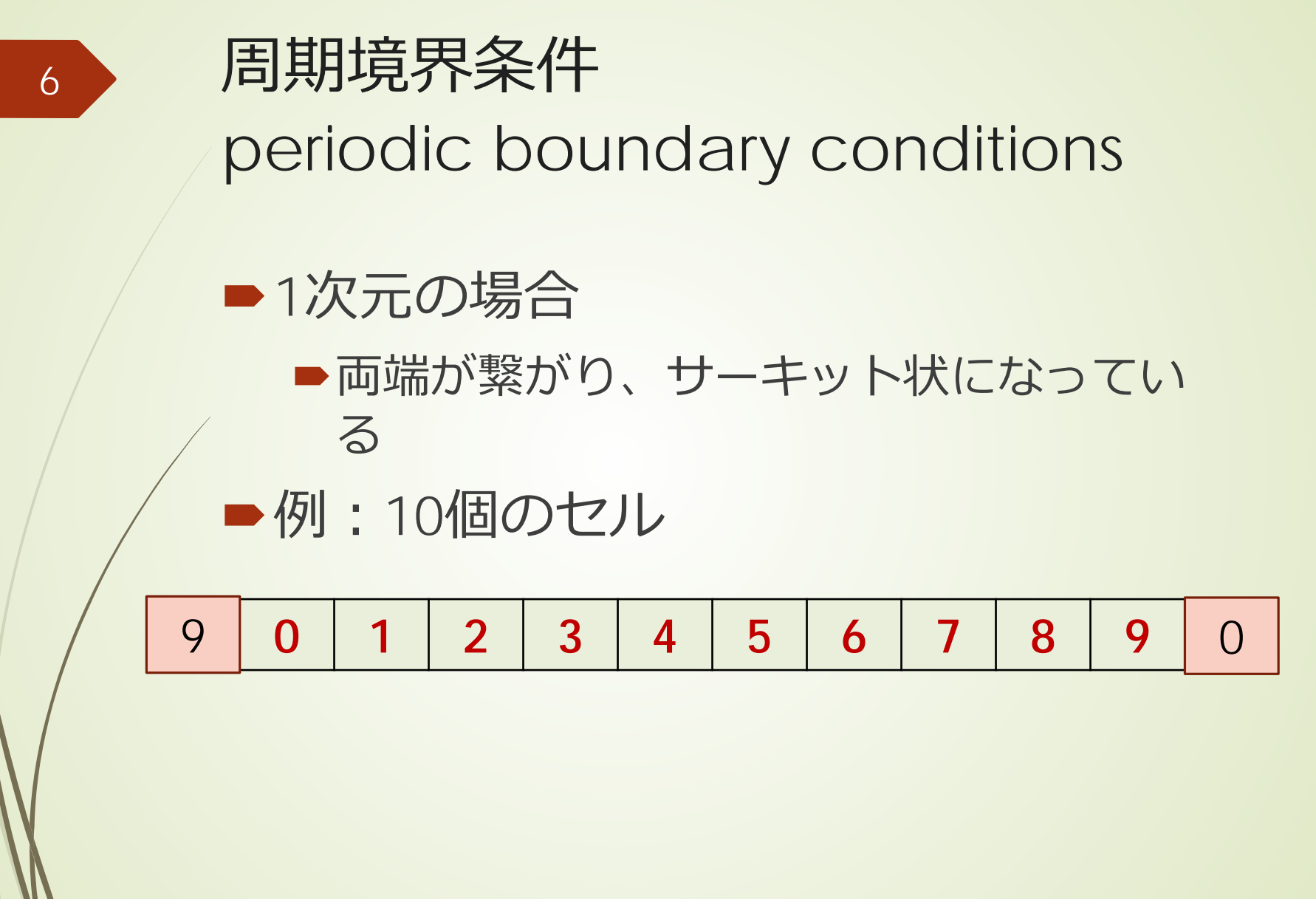

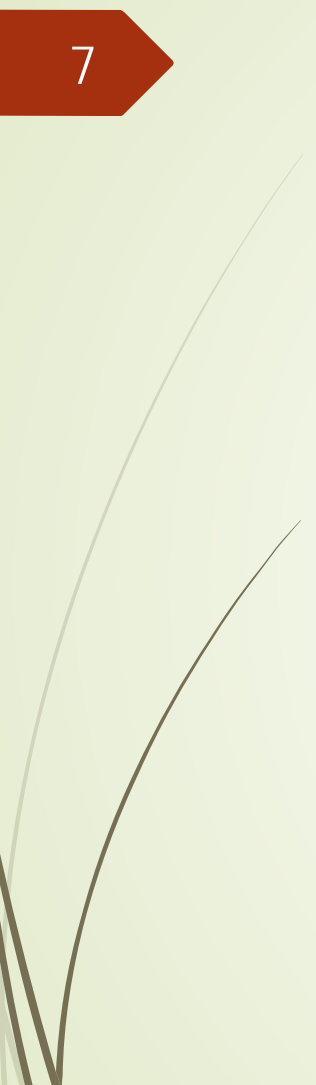

# 周期境界条件 periodic boundary conditions

■例: N個のセル

 $\blacktriangleright$   $s_i: 0 \leq i \leq N$ 

 $\bullet$   $s_{-1} = s_{N-1}$ ,  $(0 - 1 + N)\%N = N - 1$ 

 $\bullet$   $s_N = s_0$ ,  $(N - 1 + 1)\%N = 0$ 

 $\blacktriangleright$ セルiの右  $(i + 1)\%N$ 

 $\blacktriangleright$ セル $i$ の左  $(i-1+N)\%N$ 

# 1次元セルオートマトン 一般

 $\blacktriangleright$  隣接する2 $r + 1$ 個のセルの状態で、次 の時刻の状態を決定  $s_i(t + 1)$ 

- $= F(s_{i-r}(t), s_{i-r+1}(t), \cdots, s_i(t), \cdots, s_{i+1}(t))$
- ■すべてのセルに同一の規則Fを適用

すべてのセルを同時に更新

■コンピュータは、すべての状態を同時に 更新できない。どうする?

# 同期的更新(parallel update) —— 而<br>而<br>加<br>可

■複数のセルなどの状態を、同期的(つ まり同時に)更新するには

■次の時刻の状態を入れる専用のデータ 構造(ダミーと呼ぶ)を作り、そこに 書き込む

■元のシステムの状態は更新しない

ダミーの状態を、元のシステムに書き 込む

©只木進一(佐賀大学)

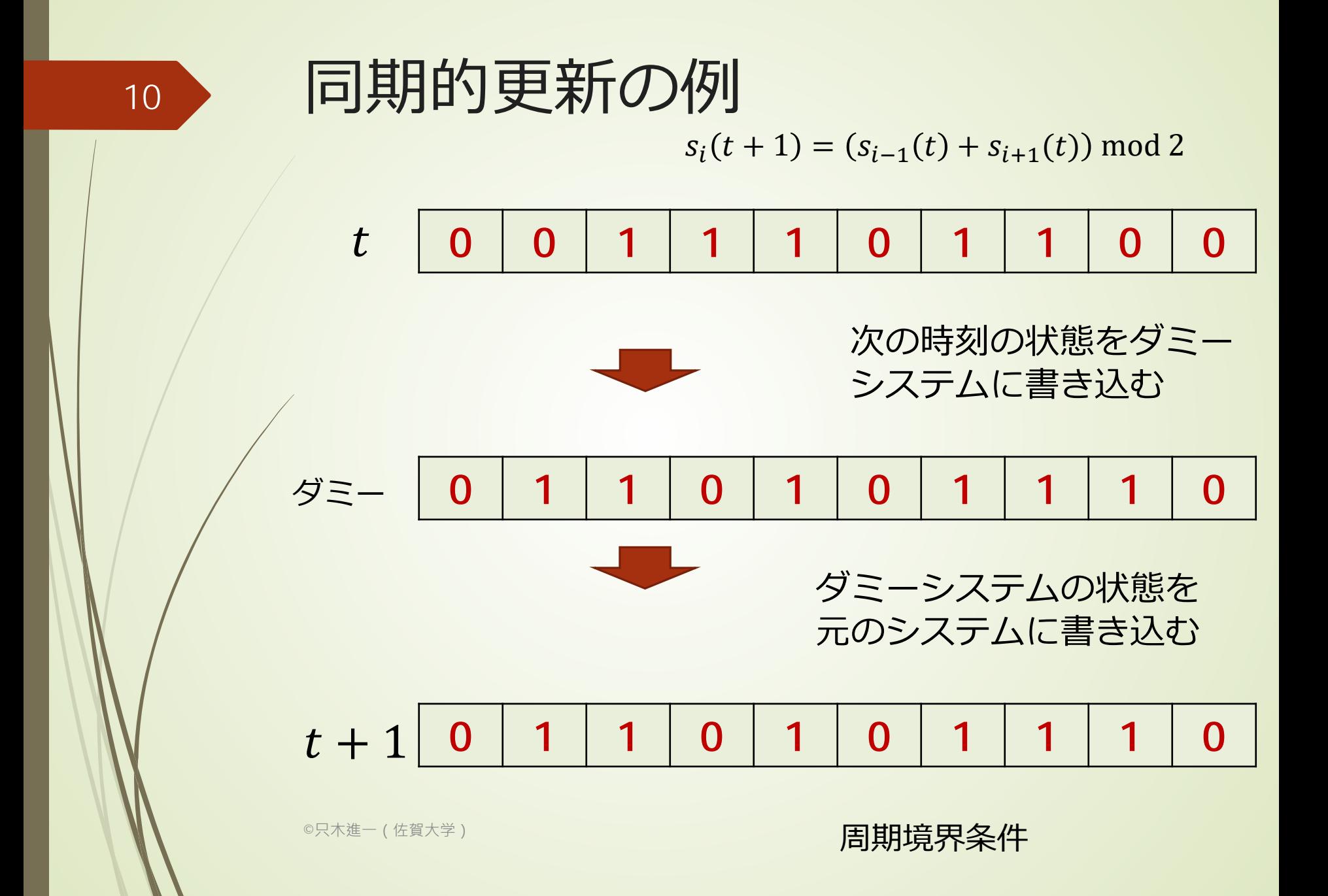

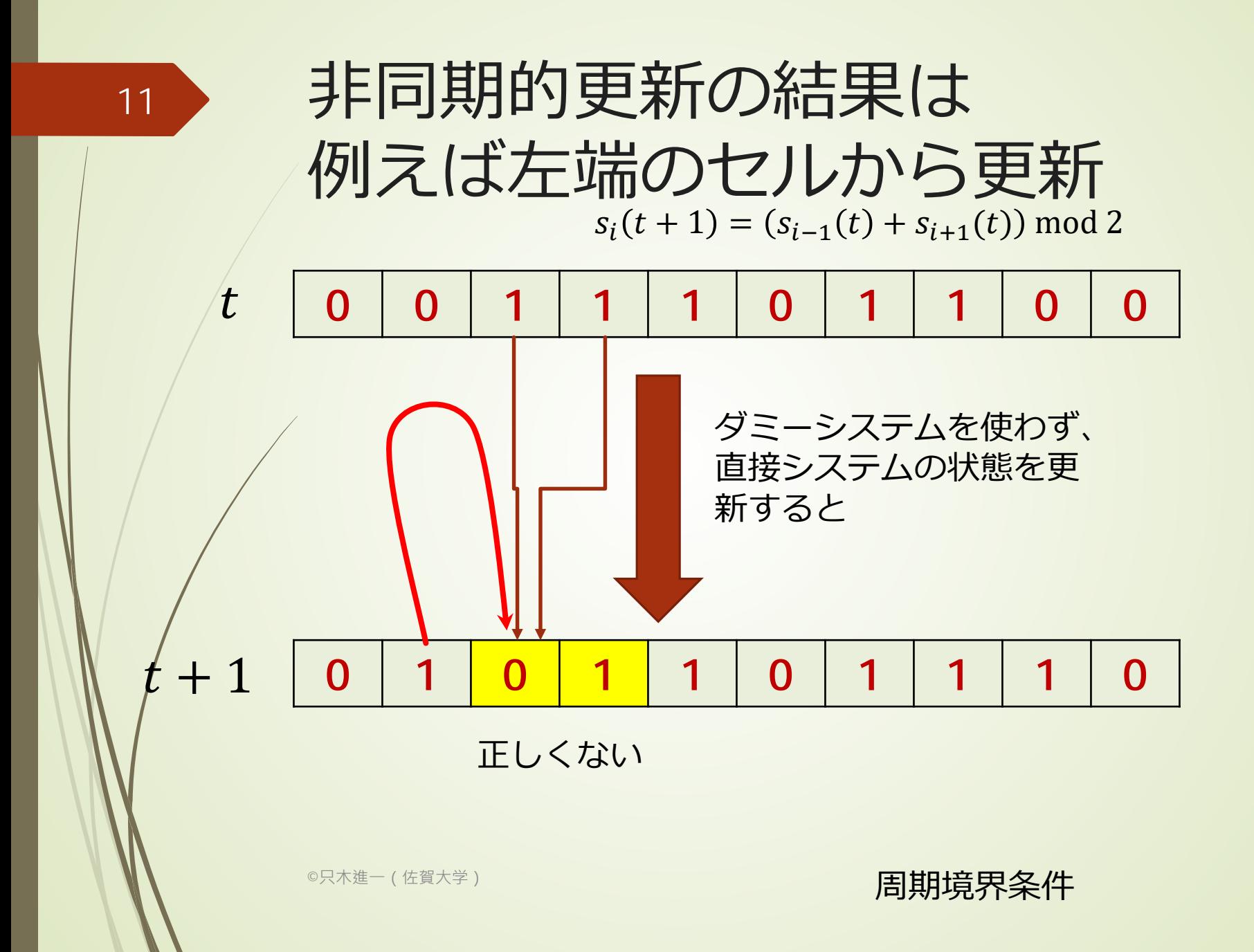

## 最も簡単な1次元セルオートマ トン

■内部状態{0,1}  $\blacktriangleright$   $r = 1$  $s_i(t + 1) = F(s_{i-1}(t), s_i(t), s_{i+1}(t))$ ■右辺の引数のパターンは3bit=8通り 三つの連続するセルの状態 ■8通りの入力に0か1を割り当てる ■規則の総数: 28=256通り

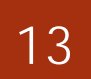

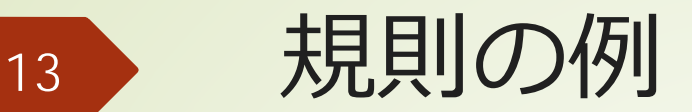

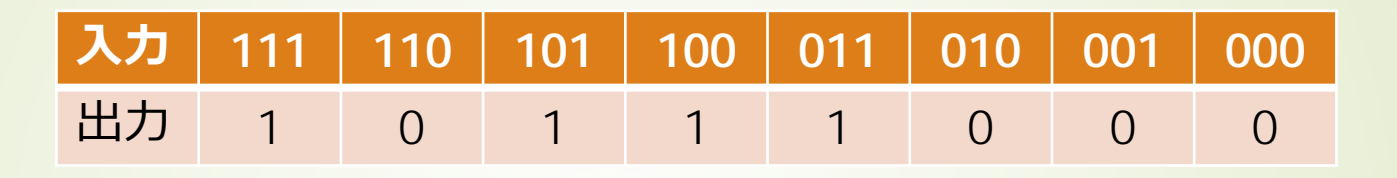

 $(10111000)_2 = 184$ 

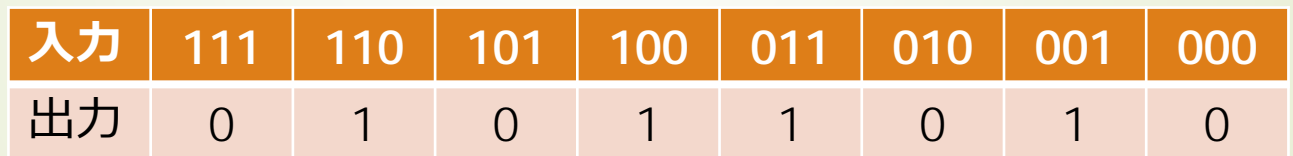

 $(01011010)_2 = 90$ 

<sub>©只木進一(佐賀大学)</sub> Molframの基本CA:左右対称なもの

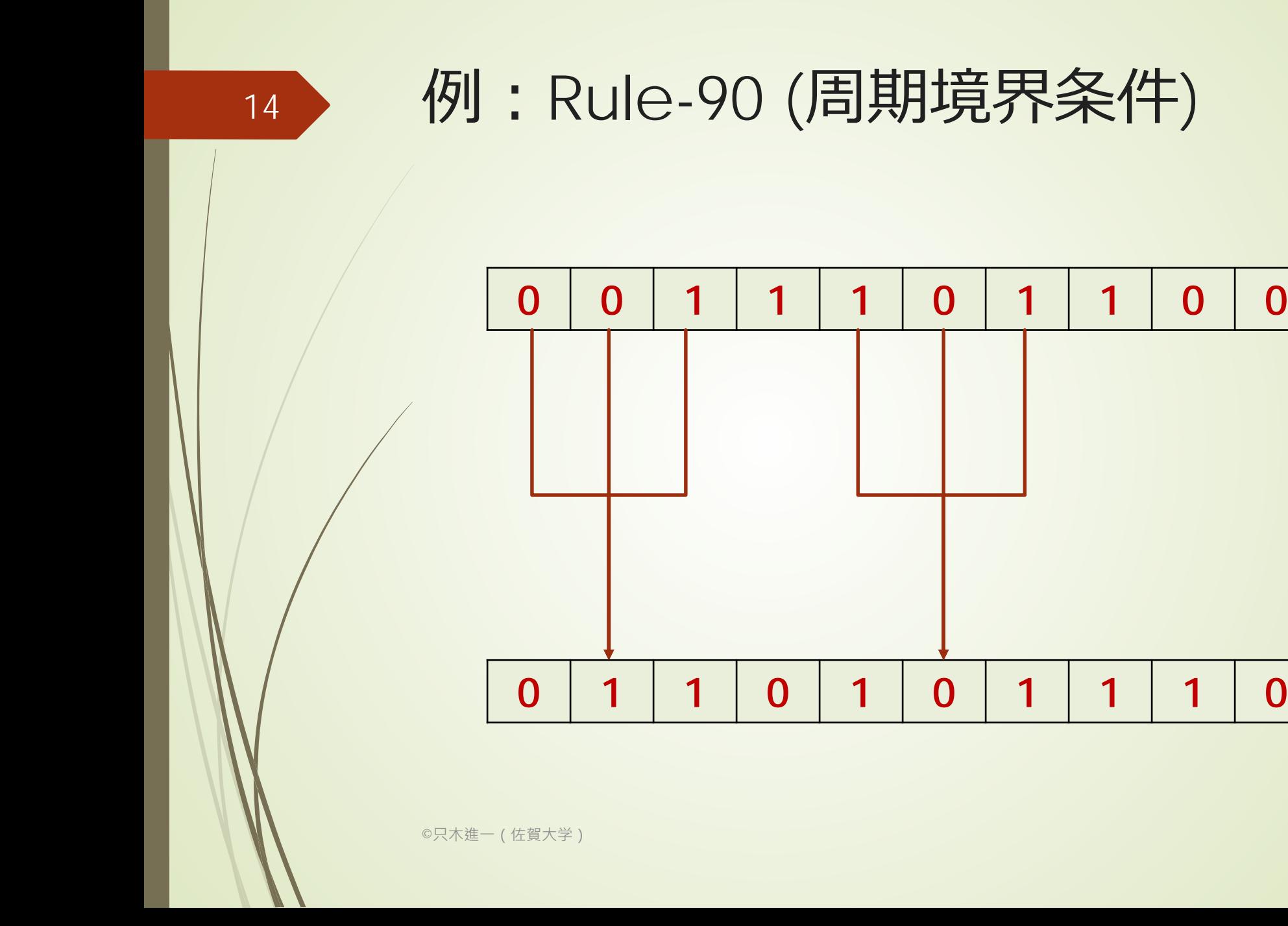

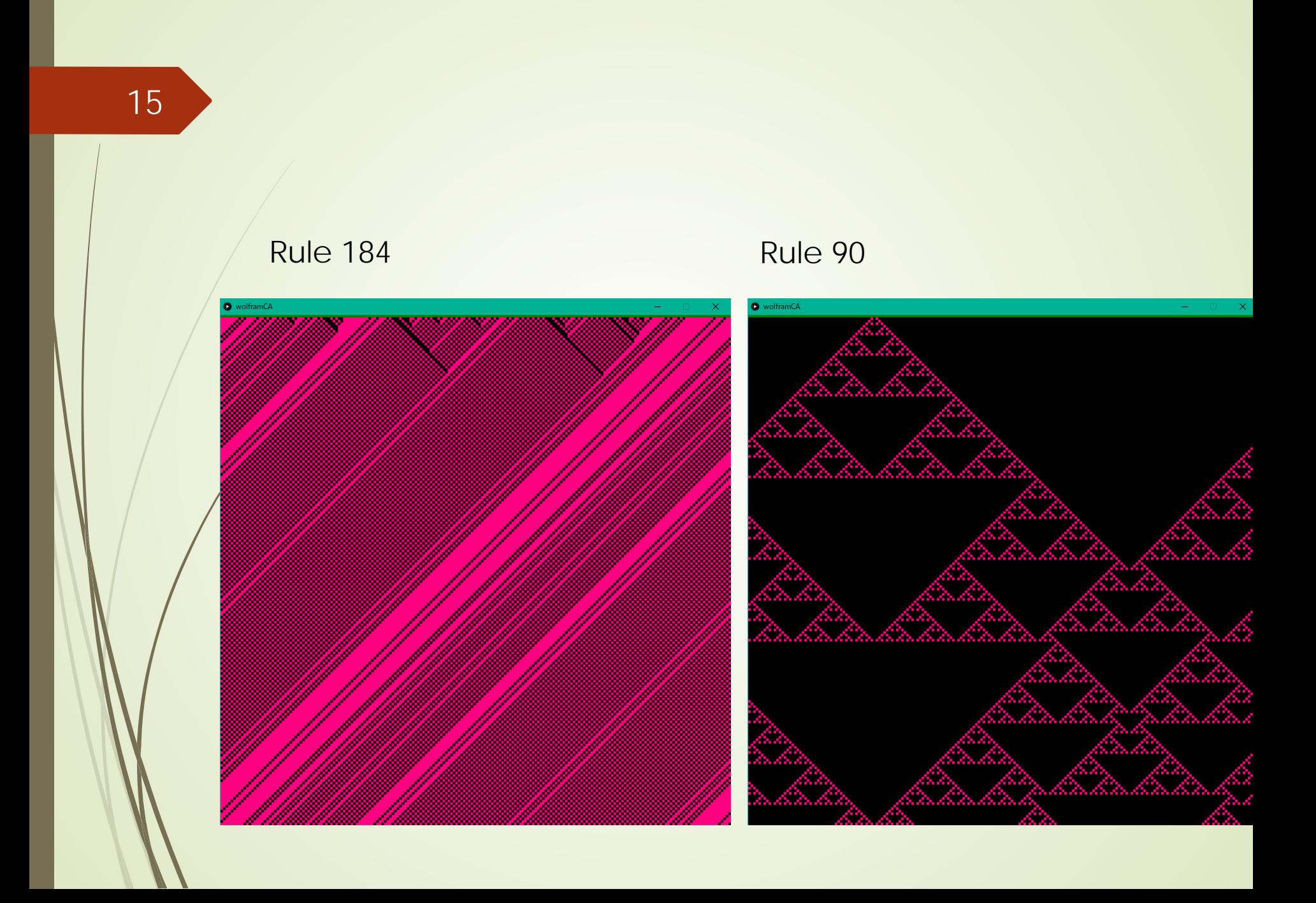

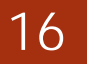

### Ruleから作ろう

#### **Rule 150**

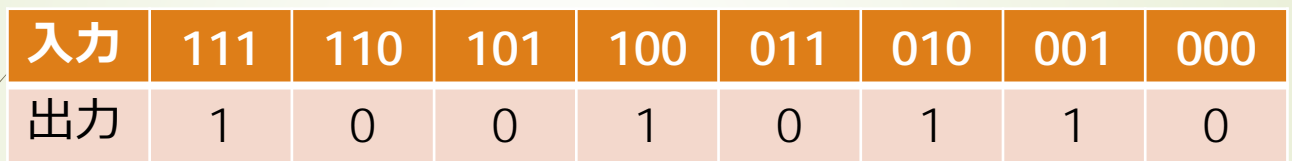

 $150 = 128 + 16 + 4 + 2 = 2^7 + 2^4 + 2^2 + 2^1 = (10010110)_2$ 

#### Rule 54

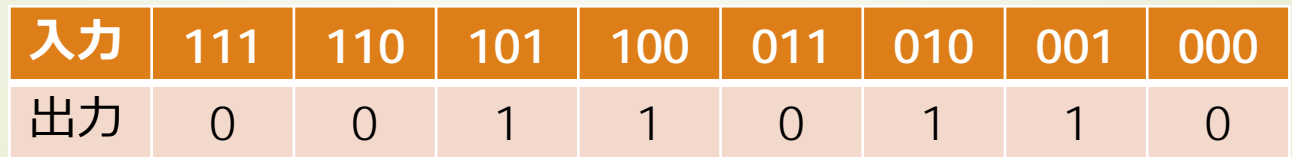

©只木進一(佐賀大学)  $54 = 32 + 16 + 4 + 2 = 2^5 + 2^4 + 2^2 + 2^1 = (00110110)_2$ 

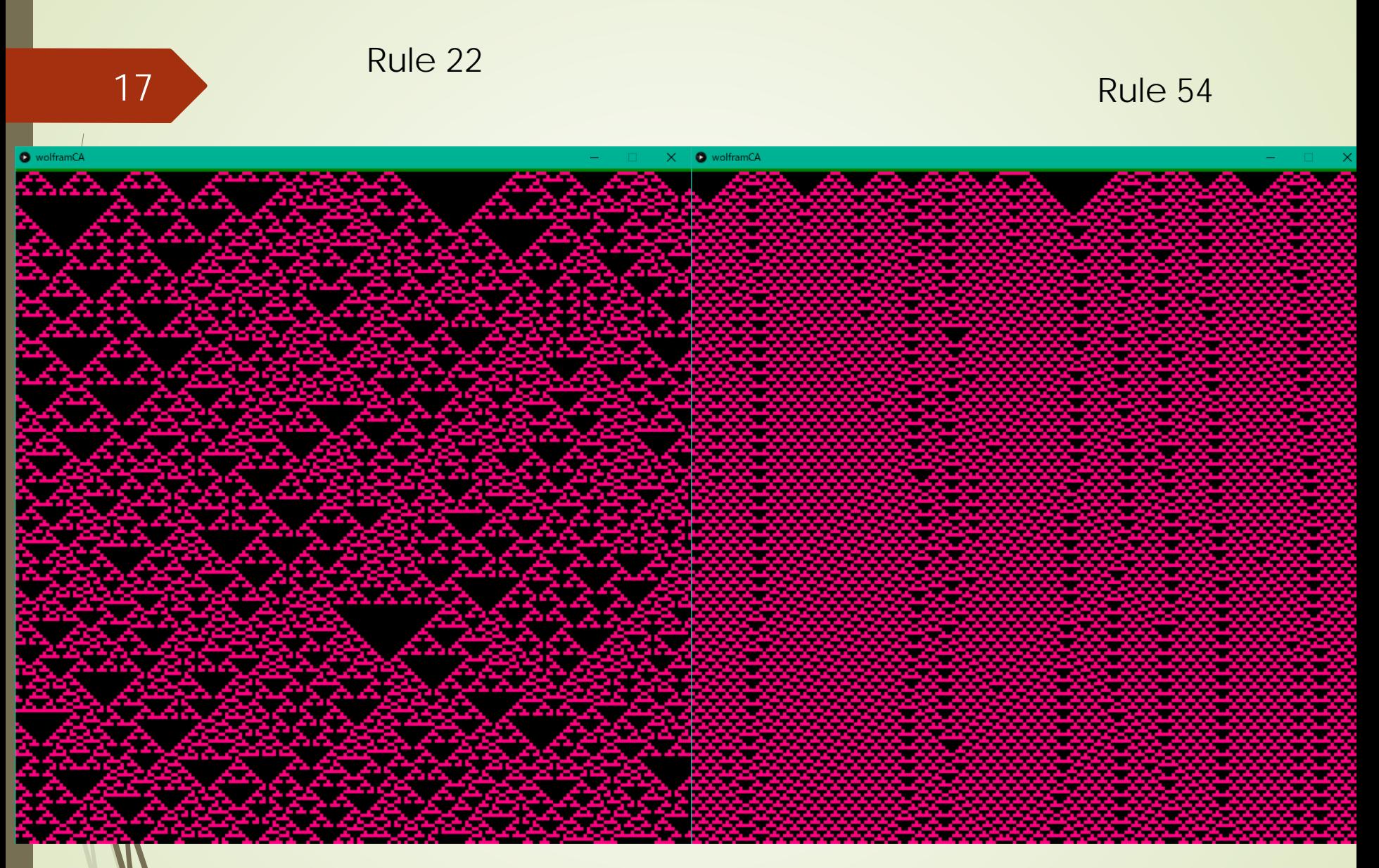

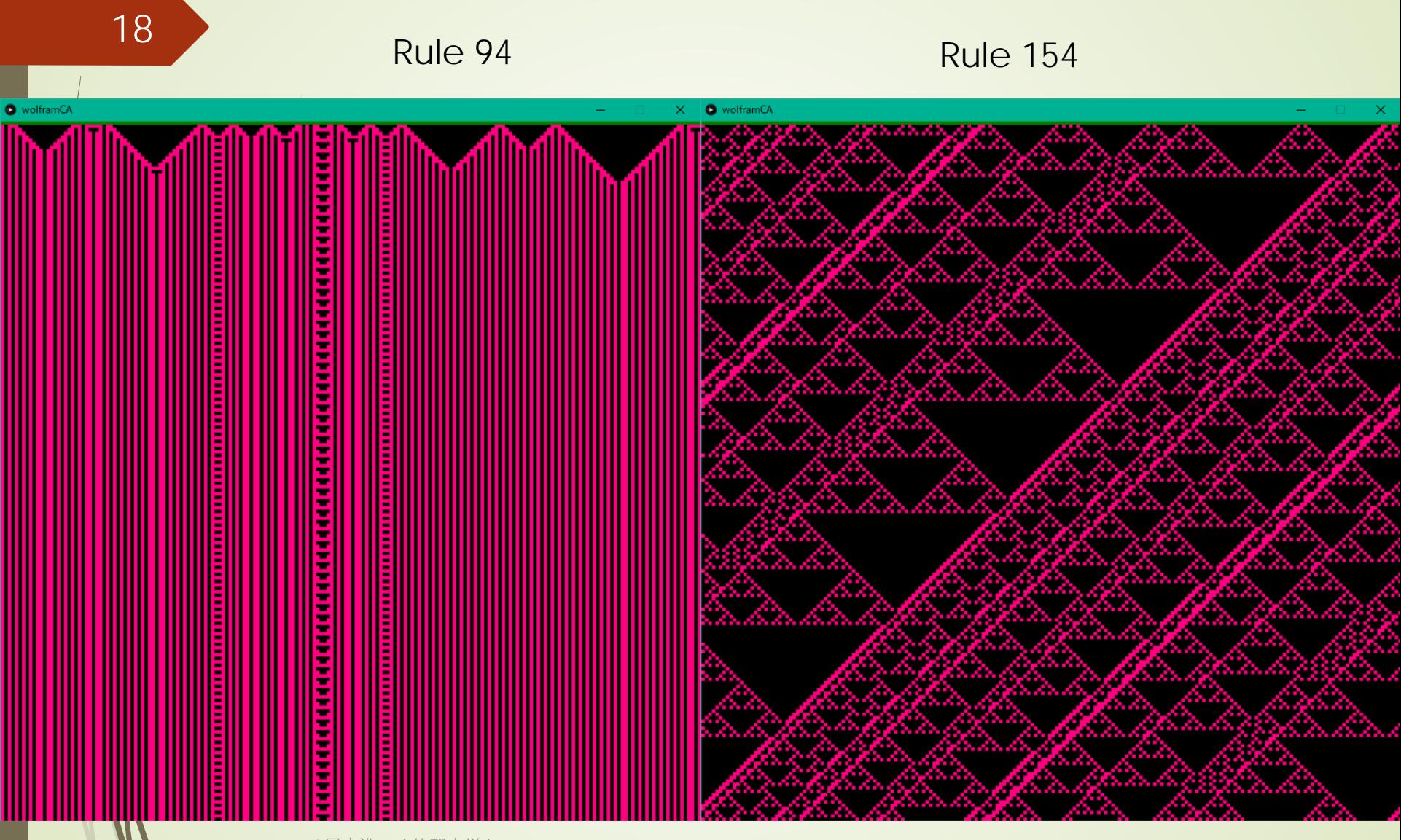

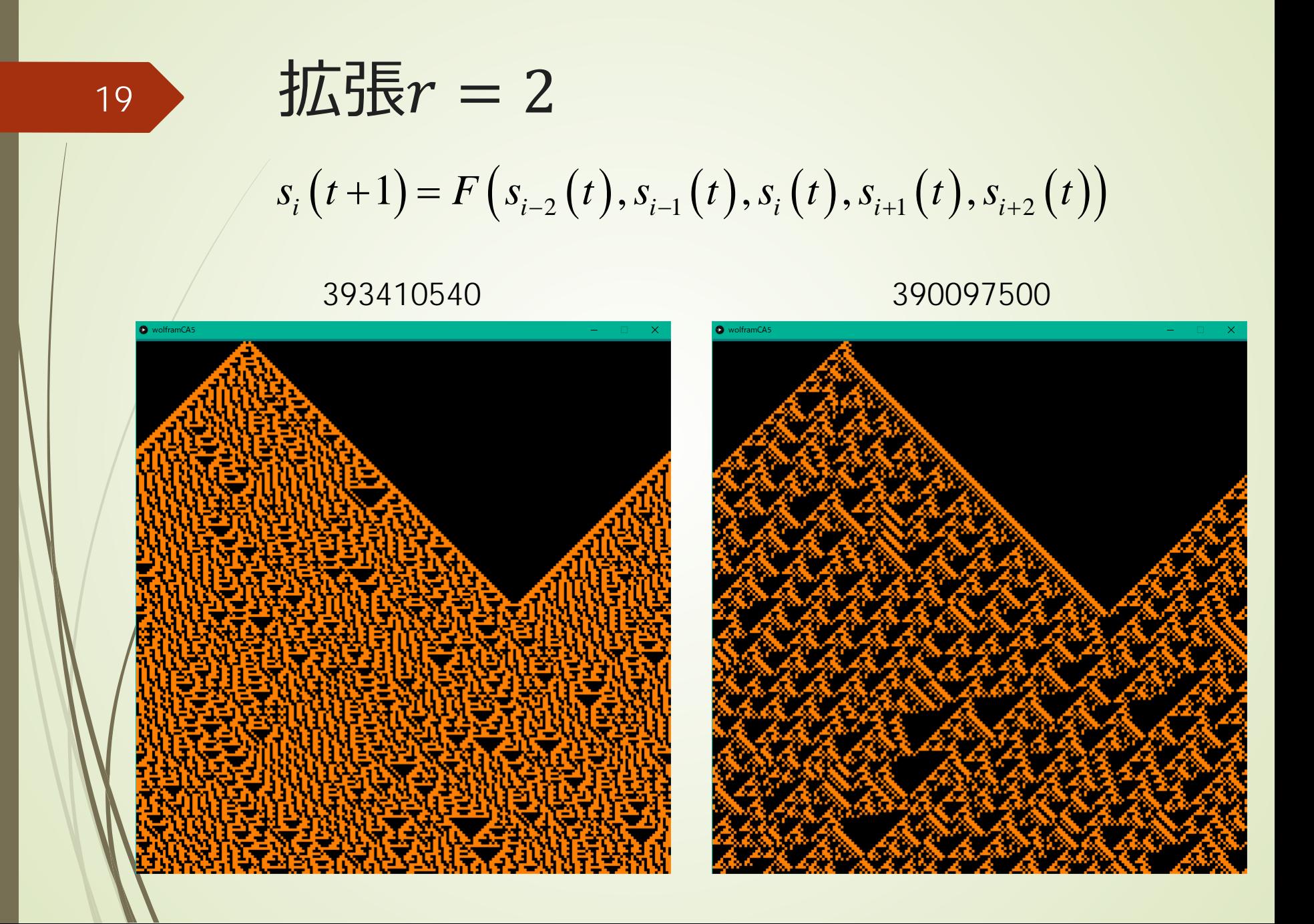

### Conway's Game of Life

■2次元CAが興味深い挙動をする例 ■セルに個体が居る/居ない ■個体の分布の時間変化を見る ■Moore近傍を考える

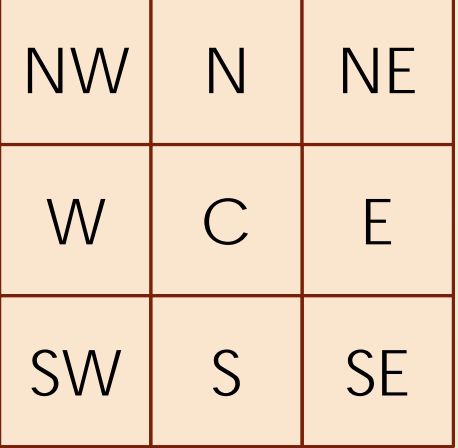

### Conway's Game of Life 時間発展規則

■個体が居るセル

■周囲の個体数が2未満あるいは3以上の場 合、個体は消滅

それ以外は、個体は生き残る

■個体の居ないセル

■周囲の個体数が3の時、新たに個体が発生

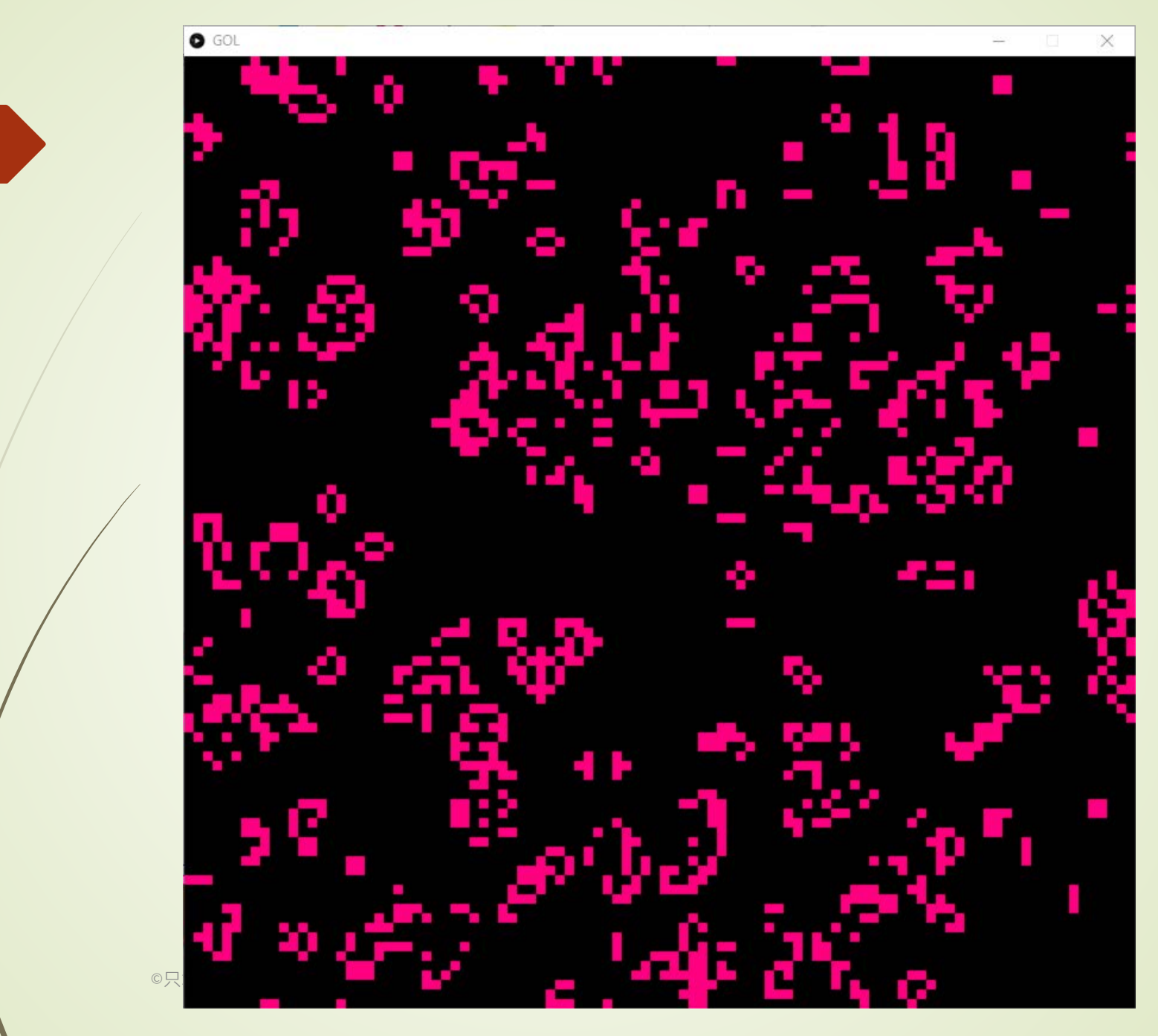